#### UNIVERSITY OF MASSACHUSETTS DARTMOUTH

#### **ECE160: Foundations of Computer Engineering I**

#### **Lecture #25 – Strings**

#### Instructor: Dr. Liudong Xing SENG-213C, lxing@umassd.edu ECE Dept.

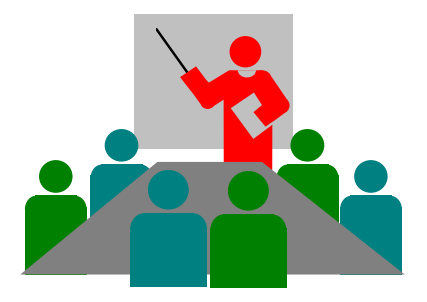

#### Administrative Issues

- Lab 11 due **5pm, Wednesday, April 12**
- **No Classes on Monday, April 17 (Patriot's Day Holiday); No Lab in the week of April 17**
- Exam #3 on **Friday, April 21**
	- Review session on Wednesday, April 19

# Review of Lecture #24

- Sorting problem is a problem to sort/arrange a sequence of numbers into non-decreasing or non -increasing order
- Bubble sort works by repeatedly comparing adjacent elements and swapping adjacent elements that are out of order
- Selection sort works by repeatedly selecting the smallest/largest remaining element

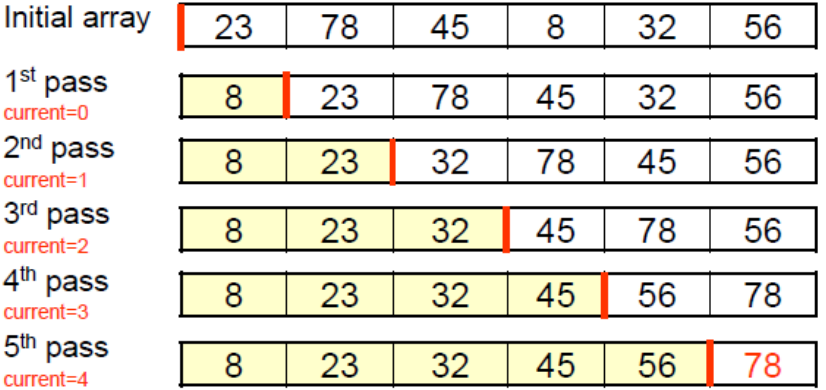

**Initial** 

 $current =$ 3rd pa

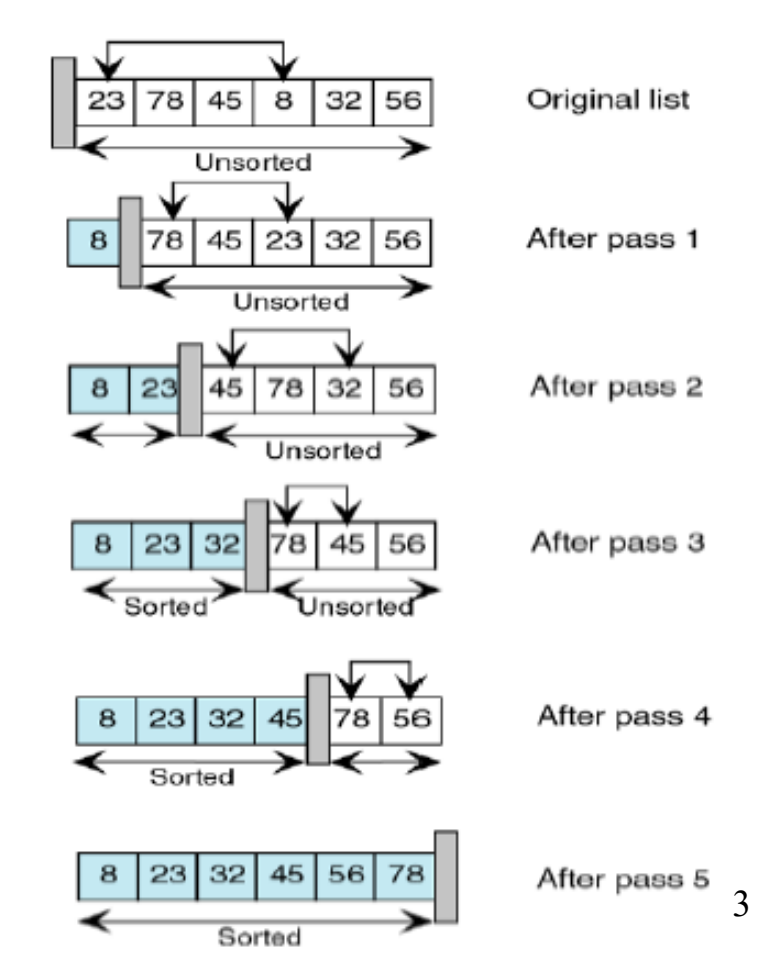

Dr. Xing

#### Before:

• Each array element contains a *numerical*  value: int, float, double,…!

int myarray $[10]=\{1,2,3\};$ 

float yourarray[3]={1.2, 2.3, 3.4};

#### This lecture

Will examine arrays containing a single character in each element, and the last element is the null character  $(10)$ 

strings

#### Strings in C

- A string is a series of characters treated as a unit.
- In C, a string is a variable-length array that is DELIMITED BY THE NULL CHARACTER (\0).
- Examples:
	- String "Hello":

$$
\dots |H|e|I|o|0|... \qquad 6 bytes
$$

– String "H":

$$
\boxed{\dots} \boxed{\mathsf{H} \boxed{\mathsf{V} \mathsf{O} \boxed{\dots}}
$$

2 bytes

Why a null character is needed at the end of a string?

- A string is not a data type but a data structure (an array)
- It's a variable-length structure
- There is a need to identify the logical end of the data within the physical structure
- C uses '\0' as the end-of-string marker

#### String Literals vs Character Literals

- A string literal is a sequence of characters enclosed in double quotes
	- Example: "H"

$$
\begin{array}{c|c|c|c|c|c|c|c} \hline \cdots & \text{H} & \text{10} & \cdots & \text{2 bytes} \end{array}
$$

- A character literal is enclosed in single quotes!
	- Example: 'H'

$$
\begin{array}{|c|c|c|c|c|} \hline \textbf{H} & \textbf{...} & 1 \text{ byte} \end{array}
$$

## Difference between strings and character arrays

• "Hello"

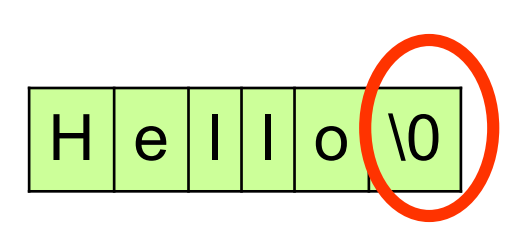

• char  $a[5]={'H', 'e', 'l', 'o'};$ 

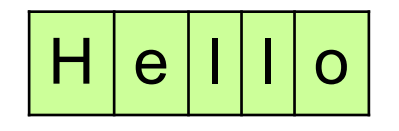

## Note!

- In defining an array to store a string, you must provide enough room for the data and the delimiter!
- The storage structure must be 1 byte larger than the maximum data size.

# Referencing String Literals

- A string literal is an array of characters
- Array name indicates the address of the first element of the array
- So, string itself is a pointer to the first element of the string
- Example: "Hello"

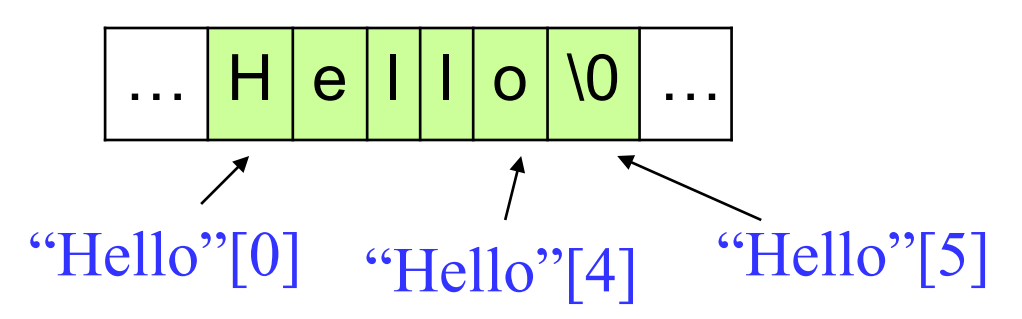

# Exercises (1)

• What is the output of the following program?

```
#include "stdio.h"
int main(void)
{
       printf("%c\n%c\n", "Hello"[1], "Hello"[4]);
       return 0;
}
```
## Ways to initialize a string?

# Initializing Strings (1)

Example: to assign "Good day" to an array: char  $a[13] =$  "Good day";

- The compiler will create an array of 13 bytes
- The first nine spaces are taken up by the string characters and the null character.

G o o d d a y \0 ? ? ? ?

• What about the rest? (hint: what is the value of any array element when only a portion of the array is specified by initialization?)

They are initialized to 0.

### Exercises (2-1)

• What is the output of the following program?

```
#include "stdio.h"
void main(void)
{
      char a[13] = "Good day";
      for (int i = 0; i < 13; i++){
             if (i \leq 8)printf("%c\n", a[i]);
             else
                 print(f("%d\n', a[i]);}
}
```
#### Exercises (2-2)

• What is the output of the following program after changing "%d" to "%c" in the second printf()?

```
#include "stdio.h"
void main(void)
{
       char a[13] = "Good day";
       for (int i = 0; i < 13; i++)
       \{if (i \leq 8)print(f("%c\n', a[i]);else
                 printf("%c\n", a[i]);
       }
}
```
### Exercises (2-3)

• What is the output of the following program after changing "%c" to "%d" in the first printf() as shown below?

```
#include "stdio.h"
void main(void)
{
       char a[13] = "Good day";
      for (int i = 0; i < 13; i++)\{if (i \leq 8)printf("%d\n", a[i]);
             else
                 printf("%d\n", a[i]);
       }
}
```
#### Review Question

• What is the output of the following program?

```
#include "stdio.h"
void main(void)
{
       char month[10] = "March";print(f("%c\n%c\n", month[1], month[4]);printf("%c\n%d\n", month[8], month[9]);
}
```
# Initialize Strings (2)

char month $[6] = \{M', 'a', 'r', 'c', 'h', '0'\};$ 

- Initialize a string as an array of characters
- Need to ensure that the null character is at the end of the string

$$
M |a|r|c|h|V0|
$$

• It's tedious to code!

# Initializing Strings (3)

Example: to assign "March" to a string:

char month $\Gamma$  = "March";

- The compiler will create an array of 6 bytes
- The six spaces are taken up by the string characters March and the null character.

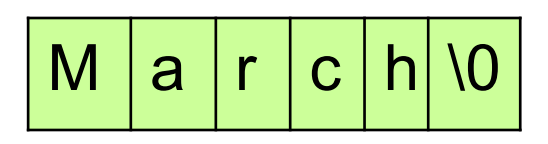

• What if we store "December" in it later?

We could overrun the array and destroy whatever came after the array

## Note!

char month $[] = "March";$ 

• The above is a Dangerous way to initialize a string, because C creates an array with 6 elements and if we assign a bigger string to month, the program will crash.

### Is there a safe and flexible way to initialize a string?

## Using Pointers

- A pointer is a derived data type; a type built from one of the standard types
- The value of a pointer is any of the addresses available in computer for storing or accessing data
- To declare a pointer variable, use \* in the declaration

# Initializing Strings (4)

#### char \*pstr="March";

• Assign a string literal to a character pointer

$$
\begin{array}{|c|c|c|}\n\hline\n\hline\n\end{array}
$$

pstr is declared as a single pointer variable, used to hold the address of a character, here, the first character in the string "March"

### Summary of Lecture #25

- In C, a string is a variable-length array that is DELIMITED BY THE NULL CHARACTER (\0).
- Four ways to initialize a string

char month $[10] =$  "March";

$$
M |a |r |c |h | 0 | 0 | 0 | 0 | 0
$$

$$
char month[] = "March";
$$

$$
M |a| r |c| h |v|
$$

char month[6] = {'M','a', 'r','c', 'h', '\0'};

$$
M |a|r|c|h|
$$

char \*pstr="March";

$$
\begin{array}{|c|c|c|c|}\n\hline\n\text{pstr} & \text{M} & \text{a} & \text{c} & \text{h} & \text{V0} \\
\hline\n\text{pstr} & & & & & \\
\hline\n\end{array}
$$

Dr. Xing 25

### Things To Do

- Review lecture notes
- Prepare for Exam#3

#### Next Topic

• Pointers